# **Einführung in die Programmierung für Physiker**

## **Die Programmiersprache C – Datentypen, Operatoren, Ausdrücke**

Marc Wagner

Institut für theoretische Physik Johann Wolfgang Goethe-Universität Frankfurt am Main

SeSe 2024

# **Terminologie**

- **Konstanten**: Z.B. **3**, **114.0**, **-5.7**, ...; nicht veränderbar.
- **Variablen**: Veränderbar; müssen vor ihrer Verwendung **definiert** werden, z.B. **int a;**, **double xyz;**, ... (dabei wird ihr **Datentyp** [z.B. **int**, **double**, ...] festgelegt).
- **Operatoren**: Z.B. **+**, **-**, **\***, **/**, ...; verknüpfen Konstanten und/oder Variablen, produzieren dabei neue Werte.
- Der Datentyp einer Konstante/Variable legt ihren Wertebereich fest und auch, mit welchen Operatoren sie kombiniert werden kann.
- **Ausdrücke**: Kombinationen von Konstanten, Variablen und Operatoren, z.B. **a + 3**, **(xyz / a) \* 7.0**, **1.0 - 2.3**, ...
- Variablennamen bestehen aus Buchstaben (Groß- und Kleinschreibung wird unterschieden; "**\_**" zählt als Buchstabe) und Ziffern.
- Variablennamen müssen mit einem Buchstaben beginnen.
- **Reservierte Worte** (z.B. **if**, **else**, **while**, ...) sind als Variablennamen verboten.
- Beispiele für Variablennamen: **a**, **b**, **i1**, **i2**, **i3**, **z34UBr3\_\_v**, **h\_bar**, **x\_square**, ...
- Insbesondere bei umfangreichen Programmcodes empfiehlt sich eine im Wesentlichen selbsterklärende Namensgebung (z.B. **h\_bar**, **x\_square**, ...).

## **Datentypen**

#### **Integer-Datentypen**

- Standard Integer-Datentyp ist **int**:
	- Integer-Zahlen werden im Computer in Form von **Bits** ("0" oder "1") gespeichert; 1 **Byte** besteht aus 8 Bits.
	- Die Anzahl der für einen Integer-Wert verwendeten Bits ist maschinenabhängig; mindestens 16, häufig 32 Bits (4 Bytes); bei z.B. 32 Bits sind  $2^{32}$  = 4294967296 verschiedene ganze Zahlen darstellbar, von -2<sup>31</sup> bis 2<sup>31</sup>-1.
	- In den meisten Fällen ist die Anzahl der verwendeten Bits und damit der Wertebereich ohne Bedeutung; falls doch von Bedeutung, kann der Wertebereich mit Hilfe von **limits.h** festgestellt werden.
		- **limits.h**:

```
79. ...
80. /* Minimum and maximum values a `signed int' can hold. */
81. # define INT_MIN (-INT_MAX - 1)
82. # define INT_MAX 2147483647
83.
84. /* Maximum value an `unsigned int' can hold. (Minimum is 0.) */
85. # define UINT_MAX 4294967295U
86. ...
```
**Beispiel:** Abfrage des Wertebereichs von **int** ...

#### **1.** *#include***<limits.h>**

```
2. #include<stdio.h>
 3. #include<stdlib.h>
 4.
5. int main(void)
6. {
7. printf("Wertebereich von int: %d ... %d\n", INT_MIN, INT_MAX);
8.
9. if(INT_MAX < 3000000000)
10. {
11. printf("Fehler: Kaufen Sie sich einen besseren Computer!\n");
12. exit(0);
13. }
14.
15. // Ab hier dann das eigentliche Programm ...
16. }
```
**Wertebereich von int: -2147483648 ... 2147483647 Fehler: Kaufen Sie sich einen besseren Computer!**

- Analog aber weniger häufig verwendet:
	- **short** (mindestens 16 Bits, darf nicht mehr Bits besitzen als **int**).
	- **long** (mindestens 32 Bits, darf nicht weniger Bits besitzen als **int**).

```
1. #include<limits.h>
2. #include<stdio.h>
```

```
3.
```
**4. int main(void)**

```
5. {
```

```
6. printf("Wertebereich von short: %d ... %d\n", SHRT_MIN, SHRT_MAX);
 7.
 8. // Verwendung von short analog zu int.
9. short a;
10. a = 17;
11. printf("a = %d\n", a);
12. }
```

```
Wertebereich von short: -32768 ... 32767
a = 17
```
- Für Zeichen verwendet man in der Regel den Datentyp **char**:
	- 8 Bits (1 Byte), damit 256 ganze Zahlen bzw. 256 unterschiedliche Zeichen darstellbar.
	- **ASCII** (American Standard Code for Information Interchange), z.B.
		- **http://www.asciitable.com/**.

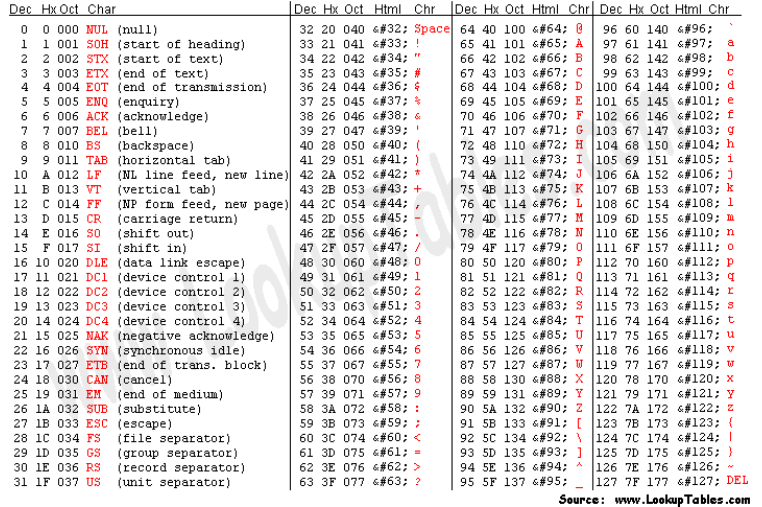

```
1. #include<stdio.h>
2.
3. int main(void)
 4. {
5. printf("%d %c\n", 65, 65);
 6. printf("%d %c\n", 66, 66);
 7.
8. printf("%d %c\n", 'C', 'C');
 9.
10. char c1 = 'D';
11. printf("%d %c\n", c1, c1);
12. }
```
**65 A 66 B 67 C 68 D**

- Die Integer-Datentypen existieren auch vorzeichenlos, z.B. **unsigned int**, **unsigned short**, ...:
	- Der Wertebereich von z.B. **unsigned int** bei 32 Bits ist 0 ... 2<sup>32</sup>-1 = 4294967295.

```
1. #include<stdio.h>
2.
3. int main(void)
4. {
5. unsigned int ui;
6.
7. ui = 27;
8. printf("ui = %u\n", ui);
```

```
9.
10. ui = -1;
11. printf("ui = %u\n", ui);
12. }
```
#### **ui = 27 ui = 4294967295**

### **Gleitkomma-Datentypen**

- Gleitkomma-Datentypen sind **float**, **double** (präziser als **float**, am häufigsten verwendet) und **long double** (präziser als **double**):
- Gleitkomma-Zahlen werden im Computer ebenfalls in Form von Bits gespeichert:
	- Vorzeichen  $S$  (1 Bit, z.B.  $0 = +$ ,  $1 = -$ ).
	- Mantisse  $(m_1, m_2, \ldots)$  (mehrere Bits; bei **double** häufig 52 Bits; **double**-Werte sind damit auf etwa 16 Dezimalstellen genau).
	- Exponent (ganze Zahl, mehrere Bits; bei **double** häufig 11 Bits; damit können **double** E Werte der Größenordnung 10<sup>-308</sup> ... 10<sup>308</sup> dargestellt werden).
	- Umrechnung dieser Bits in eine reelle Zahl (im Prinzip) gemäß  $S\times M\times 2^E$ , wobei  $M = 1 + \sum_{n=1}^{\infty} m_n (1/2)^n$  (für Details siehe Informatik- oder Numerik-Bücher).
	- **Die meisten reellen Zahlen lassen sich nicht exakt durch Gleitkomma-Zahlen darstellen; es wird die nächstliegende Gleitkomma-Zahl verwendet, was zu Rundungsfehlern führt.**
- Der Wertebereich und die Genauigkeit (maschinenabhängig) kann mit Hilfe von **float.h** festgestellt werden.

```
1. #include<float.h>
2. #include<stdio.h>
3.
4. int main(void)
5. {
6. printf("Genauigkeit in Dezimalziffern (float) = %d\n", FLT_DIG);
7. printf("Kleinster Wert x, fuer den 1.0 + x ungleich 1.0 gilt (float) = %e\n", FLT_EPSILON);
8. printf("Maximaler Wert (float) = %e\n", FLT_MAX);
9.
10. printf("Genauigkeit in Dezimalziffern (double) = %d\n", DBL_DIG);
11. printf("Kleinster Wert x, fuer den 1.0 + x ungleich 1.0 gilt (double) = %e\n", DBL_EPSILON);
12. printf("Maximaler Wert (double) = %e\n", DBL_MAX);
13. }
```

```
Genauigkeit in Dezimalziffern (float) = 6
Kleinster Wert x, fuer den 1.0 + x ungleich 1.0 gilt (float) = 1.192093e-07
Maximaler Wert (float) = 3.402823e+38
Genauigkeit in Dezimalziffern (double) = 15
Kleinster Wert x, fuer den 1.0 + x ungleich 1.0 gilt (double) = 2.220446e-16
Maximaler Wert (double) = 1.797693e+308
```
### **Numerische Konstanten**

Numerische Konstanten werden wie im folgenden Beispiel geschrieben.

```
1. #include<stdio.h>
 2.
3. int main(void)
4. {
5. int i1 = -115;
 6. unsigned int ui1 = 56u;
7. unsigned int ui2 = 56U;
8.
 9. long l1 = -115l;
10. long l2 = -115L;
11. unsigned long ul1 = 56ul;
12. unsigned long ul2 = 56UL;
13.
14. // **********
15.
16. char c1 = 65; // Wert von "A" im ASCII-Zeichensatz.
17. char c2 = 'A';
18.
19. // **********
20.
21. double d1 = 123.0;
22. double d2 = 1.23e+2;
23. double d3 = 12300.0e-2;
24.
25. float f1 = 123.0f;
26. float f2 = 123.0F;
27.
28. long double ld1 = 123.0l;
29. long double ld2 = 123.0L;
30. }
```
- Wichtig ist vor allem der Dezimalpunkt bzw. "e" bei Gleitkommakonstanten.
- **Vorsicht! Häufige Fehlerquelle ...**

Dezimalpunkt vergessen ... z.B. **7/2** (ergibt **3**, da im Raum der ganzen Zahlen gerechnet wird) an Stelle von **7.0/2.0** (ergibt **3.5**).

```
1. #include<stdio.h>
2.
3. int main(void)
 4. {
5. double d1;
 6.
 7. d1 = 7/2;
8. printf("d1 = %f\n", d1);
9.
10. d1 = 7.0/2.0;
11. printf("d1 = %f\n", d1);
12. }
```
#### **Symbolische Konstanten**

- Mit **#define** *name constant* lassen sich aussagekräftige Namen für Konstanten definieren, sogenannte **symbolische Konstanten**.
- Bei *name* handelt es sich nicht um eine Variable; man kann *name* z.B. keinen neuen Wert zuweisen.
- Symbolische Konstanten verbessern die Lesbarkeit von Programmcode.
- Symbolische Konstanten erlauben eine komfortable und wenig fehleranfällige Veränderung des numerischen Werts einer Konstante (auch wenn die Konstante mehrmals verwendet wird, muss der Programmcode nur an einer Stelle verändert werden).

```
1. #include<stdio.h>
2.
3. // Ortsfaktor in N/kg (auf der Erde).
4. #define ORTSFAKTOR_G 9.81
5.
6. int main(void)
7. {
8. double m = 2.0; // Raketenmasse in kg.
9. printf("Auf die Rakete wirkende Schwerkraft: %f N\n", m * ORTSFAKTOR_G);
10. }
```
**Auf die Rakete wirkende Schwerkraft: 19.620000 N**

```
2. ...
3. // Ortsfaktor in N/kg (auf dem Mond).
4. #define ORTSFAKTOR_G 1.57
5. ...
```

```
Auf die Rakete wirkende Schwerkraft: 3.140000 N
```
### **Aufzählungskonstanten**

**1.** *#include***<stdio.h>**

Sollen mehrere Integer-Konstanten, z.B. **0**, **1**, **2**, ..., mit Namen verknüpft werden, bieten sich **Aufzählungskonstanten** an.

```
2.
 3. int main(void)
4. {
 5. // Die Aufzaehlungskonstanten MO, DI, ..., SO werden definiert; sie sind vom
 6. // Datentyp "enum wochentag" = int.
 7. enum wochentag { MO, DI, MI, DO, FR, SA, SO };
 8.
 9. printf("MO = %d, DI = %d, MI = %d, ...\n", MO, DI, MI);
10.
11. // **********
12.
13. enum wochentag wt = DO;
14.
15. printf("Uni-Termine heute:\n");
16.
17. if(wt == DO)
18. {
19. printf("08:15-09:45 PPROG-Uebung bei Alessandro.\n");
20. printf("14:15-15:45 PPROG-Vorlesung.\n");
21. }
22. else
```

```
23. {
24. printf("Keine wichtigen Veranstaltungen.\n");
25. }
26. }
```

```
MO = 0, DI = 1, MI = 2, ...
Uni-Termine heute:
08:15-09:45 PPROG-Uebung bei Alessandro.
14:15-15:45 PPROG-Vorlesung.
```
Der "neu eingeführte Datentyp" **enum wochentag** ist äquivalent zu **int**; der folgende Programmcode ist damit äquivalent zum obigen.

```
1. #include<stdio.h>
2.
3. int main(void)
4. {
5. // Die Aufzaehlungskonstanten MO, DI, ..., SO werden definiert.
6. enum { MO, DI, MI, DO, FR, SA, SO };
7.
8. printf("MO = %d, DI = %d, MI = %d, ...\n", MO, DI, MI);
9.
10. // **********
11.
12. int wt = DO;
13.
14. printf("Uni-Termine heute:\n");
15.
16. if(wt == DO)
17. {
18. printf("08:15-09:45 PPROG-Uebung bei Alessandro.\n");
19. printf("14:15-15:45 PPROG-Vorlesung.\n");
20. }
21. else
22. {
23. printf("Keine wichtigen Veranstaltungen.\n");
24. }
25. }
```
- Variablen müssen vor ihrer Verwendung definiert werden; dabei wird der Name und der Datentyp der Variable festgelegt.
- Variablen können direkt bei ihrer Definition mit einem Wert **initialisiert** werden.

```
1. ...
2. int a; // Definition einer int-Variable.
3. int b, c, d; // Definition mehrerer int-Variablen.
4. int e = 27; // Definition und Initialisierung einer int-Variable.
5. ...
```
**Vorsicht! Häufige Fehlerquelle ...**

Initialisierung einer Variable vergessen (im folgenden Beispiel **m\_neutron**) ... liefert falsche, "zufällige" Ergebnisse.

```
1. #include<stdio.h>
 2.
 3. int main(void)
 4. {
5. double m_proton, m_neutron, m_electron;
 6.
 7. m_proton = 938.272; // Masse des Protons in MeV/c^2.
 8. m_electron = 0.510999; // Masse des Elektrons in MeV/c^2.
 9.
10. double m_Helium_constituents = 2.0*m_proton + 2.0*m_neutron + 2.0*m_electron;
11.
12. printf("Konstituentenmasse des Helium-Atoms: %f MeV/c^2.\n", m_Helium_constituents);
13. }
```

```
Konstituentenmasse des Helium-Atoms: 1877.565998 MeV/c^2.
```
Mit **const** können unveränderbare Variablen (also Konstanten) definiert werden (ähnlich, aber nicht identisch zu **#define**).

```
1. #include<stdio.h>
2.
3. int main(void)
4. {
5. const double pi = 3.1415;
6. printf("pi = %f\n", pi);
7. }
```
#### **pi = 3.141500**

```
1. #include<stdio.h>
2.
3. int main(void)
4. {
5. const double pi = 3.1415;
6. printf("pi = %f\n", pi);
7.
8. pi = 3.141592;
9. }
```
**mwagner@laptop-tigger:~/lecture\_ProgPhys/slides/tmp\$ g++ -o pi\_const pi\_const.c pi\_const.c: In Funktion "int main()": pi\_const.c:8:8: Fehler: Zuweisung der schreibgeschützten Variable "pi"**

## **Operatoren**

### **Unäre arithmetische Operatoren**

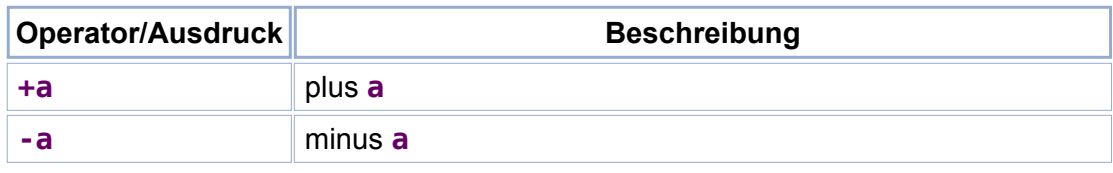

## **Binäre arithmetische Operatoren**

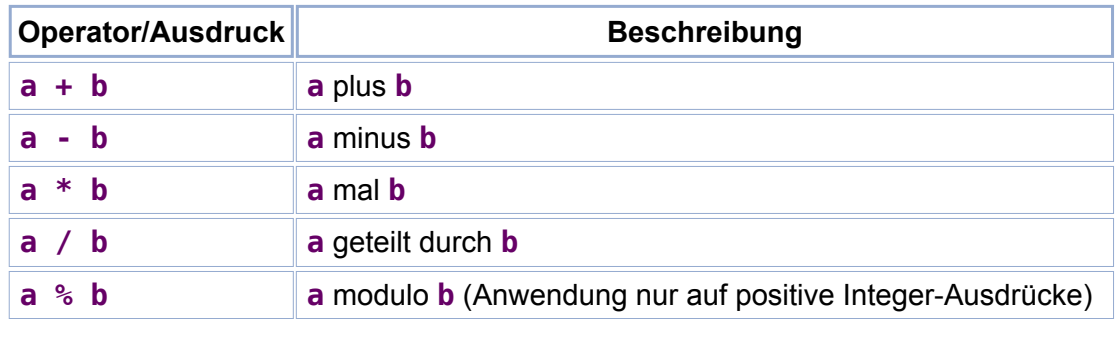

```
1. #include<stdio.h>
2.
3. int main(void)
4. {
5. printf("23 / 5 = %d, Rest %d\n", 23 / 5, 23 % 5);
6. }
```
**23 / 5 = 4, Rest 3**

### **Vergleichsoperatoren**

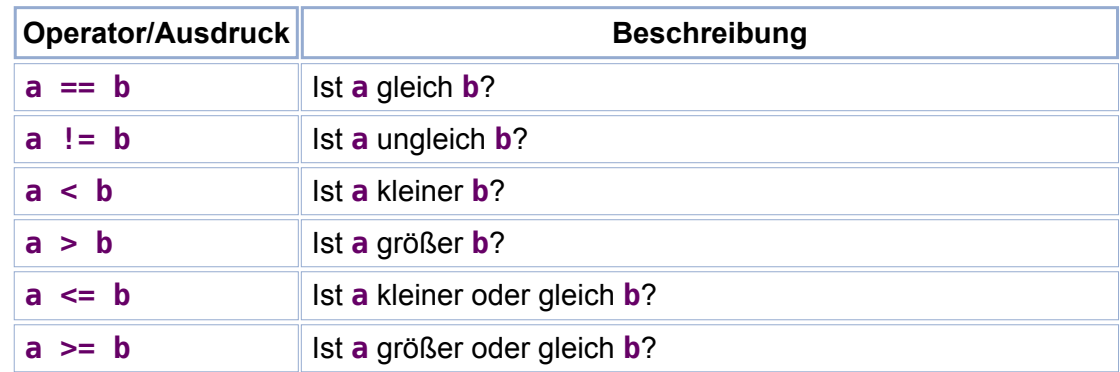

Vergleiche liefern "1" bei Antwort "ja" ("true"), "0" bei Antwort "nein" ("false"), sogenannte **logische Ausdrücke**.

```
1. #include<stdio.h>
2.
3. int main(void)
4. {
5. printf("7 > 2 --> %d\n", 7 > 2);
6. printf("3 == 4 --> %d\n", 3 == 4);
7. }
```

```
7 > 2 --> 1
3 == 4 --> 0
```
**Logische Operatoren**

Anwendung nur auf logische Ausdrücke.

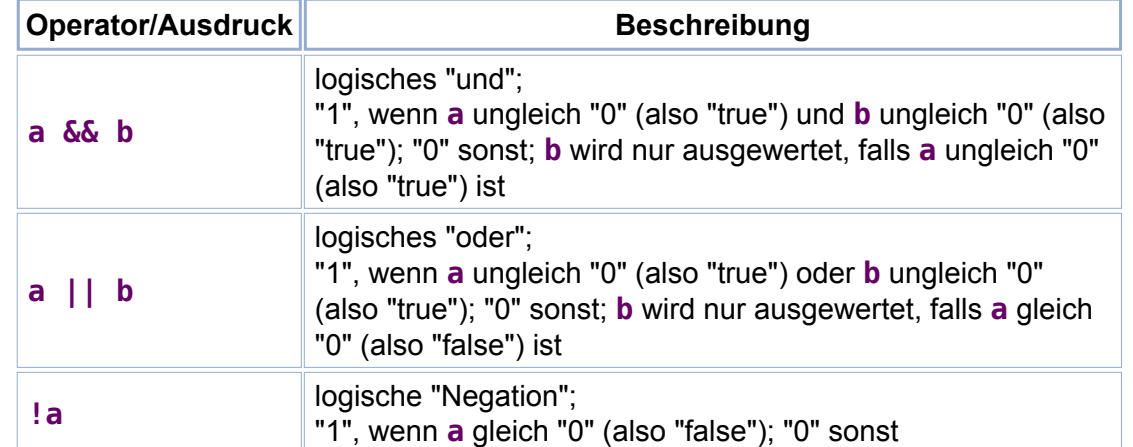

```
1. #include<stdio.h>
2.
3. int main(void)
4. {
5. printf("(7 > 2) && (3 == 4) --> %d\n", (7 > 2) && (3 == 4));
6. printf("(7 > 2) || (3 == 4) --> \frac{6}{3}(\n", (7 > 2) || (3 == 4));
7. printf("!0 --> %d , !1 --> %d\n", !0, !1);
8. }
```

```
(7 > 2) \delta \delta_0 (3 == 4) --> 0<br>
(7 > 2) || (3 == 4) --> 1<br>
\vdots --> 1 , \vdots 1 --> 0
```
- Zur Erinnerung: Logische Ausdrücke (Vergleiche und Kombinationen von logischen Operatoren und Vergleichen) werden in Kontrollstrukturen verwendet, z.B.
	- **if(***expr***){...}else{...}**,
	- **while(***expr***){...}**,

```
for(...; expr; ...){...}.
```

```
1. ...
2. if((x > 3) && (x < 7))
3. {
4. ...
5. }
6. else
7. {
8. ...
9. }
```

```
10. ...
```

```
1. ...
2. while( !((x == 2) || (y != z)) )
3. {
4. ...
5. }
6. ...
```
**1. ... 2. for(i = 0; i < 10; i = i+1) 3. { 4. ... 5. } 6. ...**

### **Operatoren zur Bit-Manipulation**

Anwendung nur auf Integer-Ausdrücke.

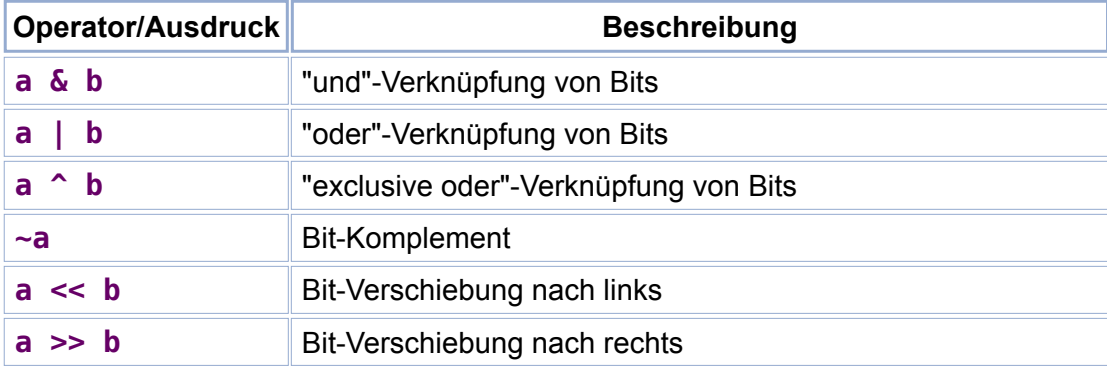

```
1. #include<stdio.h>
 2.
3. int main(void)
4. {
5. int a = 6; // Entspricht der Bitfolge ...000110.
6. int b = 20; // Entspricht der Bitfolge ...010100.
7.
8. printf("a & b = %d\n", a & b);
9. printf("a | b = %d\n", a | b);
10.
11. printf("a >> 1 = %d\n", a >> 1);
12. printf("a >> 2 = %d\n", a >> 2);
13. printf("a >> 3 = %d\n", a >> 3);
14. }
```
**a & b = 4 a | b = 22**  $\bf{a}$   $\bf{b}$   $>$   $\bf{1}$  = 3 **a >> 2 = 1 a >> 3 = 0**

### **Zuweisungsoperatoren**

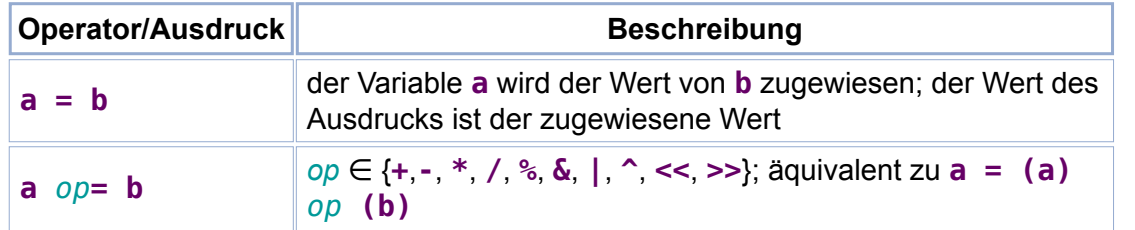

```
1. #include<stdio.h>
 2.
3. int main(void)
4. {
5. double x;
 6.
7. printf("(x = 5.0) = %f\n", x = 5.0);
8.
9. x += 2.5;
10. printf("x = %f\n", x);
11.
12. printf("(x /= 2.5) = %f\n", x /= 2.5);
13. printf("x = %f\n", x);
14. }
```
### **Inkrement- und Dekrement-Operatoren**

Anwendung nur auf einzelne Variablen.

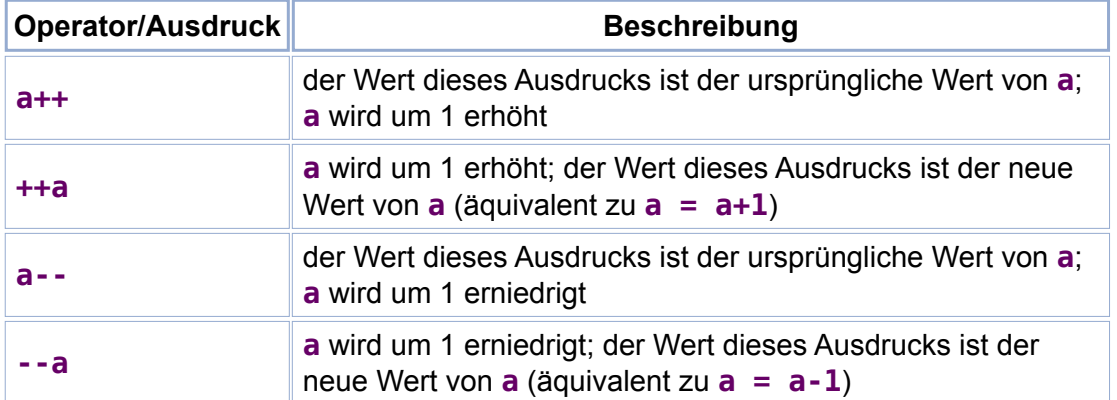

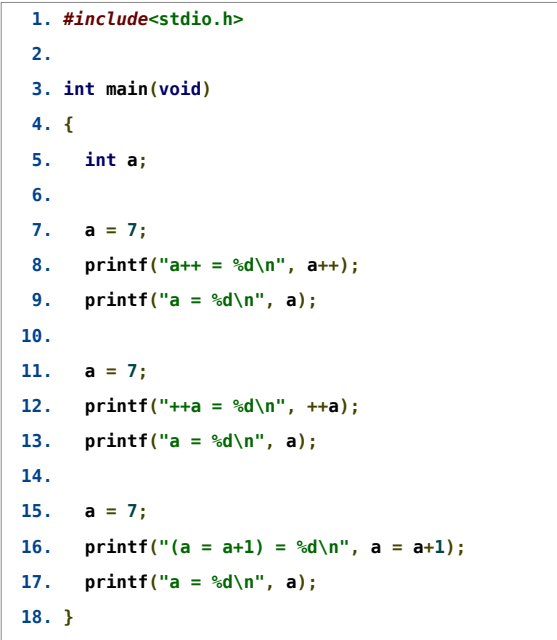

**a++ = 7 a = 8 ++a = 8 a = 8 (a = a+1) = 8 a = 8**

### **Bedingter Ausdruck**

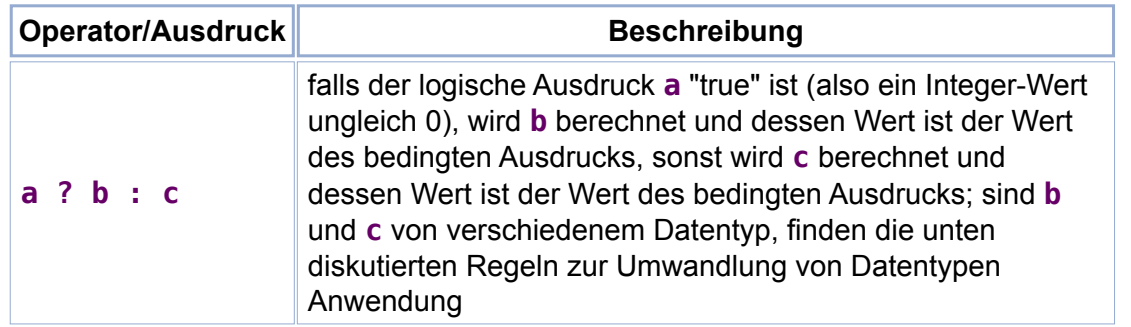

```
1. #include<stdio.h>
```

```
2.
```

```
3. int main(void)
```

```
4. {
```

```
5. double x, y;
```

```
6.
```

```
7. // (x > y) ? x : y entspricht max(x,y).
 8.
9. x = 4.0;
10. y = 5.5;
11. printf("(x > y) ? x : y = %f\n", (x > y) ? x : y);
12.
13. x = 3.2;
14. y = 1.4;
15. printf("(x > y) ? x : y = %f\n", (x > y) ? x : y);
16. }
(x > y) ? x : y = 5.500000
(x > y) ? x : y = 3.200000
```
- Sind die Operanden eines Operators wie z.B. **+** oder **=** von unterschiedlichem Datentyp, findet eine automatische **Typumwandlung** statt.
- In der Regel findet eine Umwandlung in den Datentyp statt, der den größeren Wertebereich besitzt; z.B. bei Addition eines **int**-Werts und eines **double**-Werts ist das Ergebnis vom Datentyp **double**.
- Bei Zuweisungsoperatoren wie z.B. **=** oder **+=** wird der Wert auf der rechten Seite in den Datentyp der Variable auf der linken Seite umgewandelt.
- Wird ein Gleitkomma-Wert in einen Integer-Wert umgewandelt (z.B. bei einer Zuweisung), werden die Ziffern nach dem Dezimalpunkt ignoriert.

```
1. #include<stdio.h>
2.
3. int main(void)
4. {
5. int i;
 6. double x;
7.
8. i = 3;
 9. x = 7.5;
10. printf("i + x = %f\n", i + x); // Umwandlung von int in double: 3 --> 3.0.
11.
12. i = 4.25; // Umwandlung von double in int: 4.25 --> 4.
13. printf("i = %d\n", i);
14. i = 4.75; // Umwandlung von double in int: 4.75 --> 4.
15. printf("i = %d\n", i);
16. i = -4.25; // Umwandlung von double in int: -4.25 --> -4.
17. printf("i = %d\n", i);
18. i = -4.75; // Umwandlung von double in int: -4.75 --> -4.
19. printf("i = %d\n", i);
20. }
```
 $i + x = 10.500000$ **i = 4 i = 4 i = -4 i = -4**

> **Liegt der umzuwandelnde Wert nicht im Wertebereich des Datentyps, in den umgewandelt wird, ist das Ergebnis undefiniert, d.h. sinnlos.**

```
1. #include<stdio.h>
 2.
 3. int main(void)
4. {
5. char c; // Wertebereich von -128 bis +127.
 6.
 7. c = 355;
 8. printf("c = %d\n", c);
9.
10. c = 355.0;
11. printf("c = %d\n", c);
12.
13. double x = 355.0;
14. c = x;
15. printf("c = %d\n", c);
```

```
16. }
c = 99
c = 127
c = 99
 Eine Typumwandlung kann auch durch einen Cast-Operator (type)erzwungen werden:
```
**(***type***)***expr* wandelt den Wert von *expr* in den Datentyp *type* um.

```
1. #include<stdio.h>
2.
3. int main(void)
4. {
5. printf("(double)(7/2) = %f\n", (double)(7/2));
6. printf("((double)7)/((double)2) = %f\n", ((double)7)/((double)2));
7. }
```
**(double)(7/2) = 3.000000 ((double)7)/((double)2) = 3.500000**

**Beispiel:** Ausgabe einer Trajektorie, z.B. als Input-Datei für **gnuplot** ...

```
1. #include<math.h>
 2. #include<stdio.h>
3.
 4. int main(void)
 5. {
 6. const double g = 9.81; // Ortsfaktor in m/s^2.
 7.
 8. // Die Trajektorie wird im Zeitfenster t_min ... t_max ausgegeben (num_samples Abtastwerte).
 9. const double t_min = 3.0; // In s.
10. const double t_max = 6.0; // In s.
11. const int num_samples = 7;
12.
13. for(int i = 0; i < num_samples; i++)
14. {
15. double t = t_min + (((double)i) / ((double)(num_samples - 1))) * (t_max - t_min);
16. double z = -0.5 * g * pow(t, 2.0); // Senkrechter freier Fall.
17. printf("%.3f %+8.3f\n", t, z);
18. }
19. }
```
**3.000 -44.145 3.500 -60.086 4.000 -78.480 4.500 -99.326 5.000 -122.625 5.500 -148.376 6.000 -176.580**

#### **Vorsicht! Häufige Fehlerquelle ...**

Cast-Operator bei der Division von Integer-Werten vergessen ... z.B. **1/6** ergibt 0, da im Raum der ganzen Zahlen gerechnet wird.

```
1. #include<math.h>
 2. #include<stdio.h>
 3.
4. int main(void)
5. {
 6. const double g = 9.81; // Ortsfaktor in m/s^2.
 7.
 8. // Die Trajektorie wird im Zeitfenster t_min ... t_max ausgegeben (num_samples Abtastwerte).
 9. const double t_min = 3.0; // In s.
10. const double t_max = 6.0; // In s.
11. const int num_samples = 7;
12.
```

```
13. for(\text{int}i = 0; i \leq num samples; i^{++})
14. {
15. double t = t_min + (i / (num_samples - 1)) * (t_max - t_min);
16. double z = -0.5 * g *pow(t, 2.0); // Senkrechter freier Fall.
17. printf("%.3f %+8.3f\n", t, z);
18. }
19. }
```
**3.000 -44.145 3.000 -44.145 3.000 -44.145 3.000**<br>**3.000 3.000 -44.145 3.000 -44.145 6.000 -176.580**

- Eine vollständige Darstellung der Regeln der Typumwandlung findet sich z.B. in **Programmieren in C**, 2. Auflage (B. W. Kernighan, D. M. Ritchie, Hanser), Anhang A.6.
- **Programmcode sollte so geschrieben werden, dass er einfach lesbar ist die Ergebnisse nicht von den Details und Feinheiten dieser Regeln abhängen (z.B. durch Verwendung von Cast-Operatoren).**

## **Vorrang und Assoziativität von Operatoren**

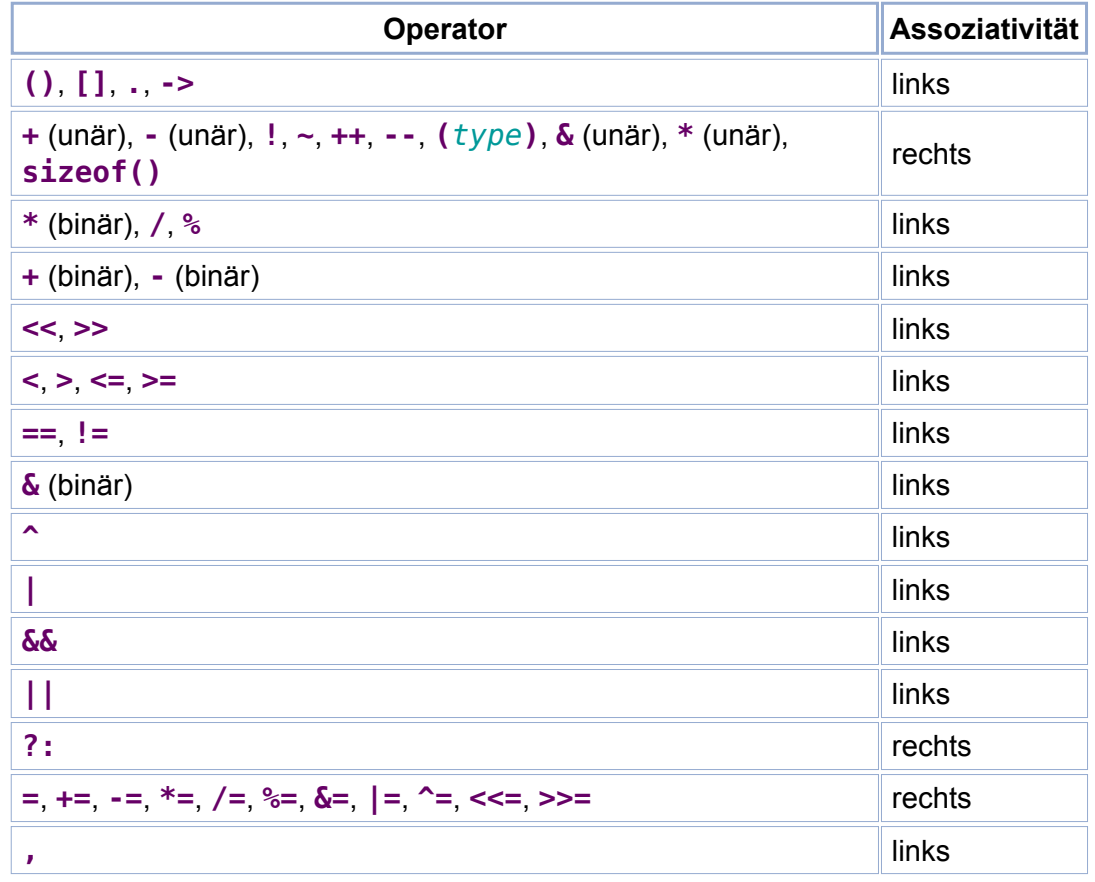

- **Vorrang:**
	- Operatoren in der gleichen Tabellenzeile besitzen den gleichen Vorrang.
	- Die Zeilen sind gemäß dem Vorrang der enthaltenen Operatoren geordnet (erste Zeile höchster Vorrang, letzte Zeile niedrigster Vorrang).
	- Die Auswertung von Ausdrücken findet entsprechend dem Vorrang der enthaltenen Operatoren statt.
	- Beispiel: **a + b \* c** ist äquivalent zu **a + (b \* c)**.
- **Assoziativität:**
	- Linksassoziative binäre Operatoren mit gleichem Vorrang *×* und <sup>∗</sup>:

**a** *×* **b** *∗* **c** ist äquivalent zu **(a** *×* **b)** *∗* **c**.

Rechtsassoziative binäre Operatoren mit gleichem Vorrang *×* und <sup>∗</sup>:

**a** *×* **b** *∗* **c** ist äquivalent zu **a** *×* **(b** *∗* **c)**.

Rechtsassoziative unäre Operatoren mit gleichem Vorrang *×* und <sup>∗</sup>: *×∗***a**

```
ist äquivalent zu
×(∗a).
```
Beispiel: **a - b - c** ist äquivalent zu **(a - b) - c**.

**Die Reihenfolge, in der die Operanden eines Operators ausgewertet werden, ist nicht festgelegt, d.h. compiler-abhängig (Ausnahmen bilden &&, || und ?:).**

```
1. #include<stdio.h>
2.
3. int main(void)
 4. {
5. int i;
6.
 7. i = 3;
8. printf("%d (hier steht 7 oder 8, je nach verwendetem Compiler)\n", (i=i+1) + i);
9.
10. i = 3;
11. printf("%d (hier steht 6 oder 7, je nach verwendetem Compiler)\n", (i++) + i);
12. }
```
8 (hier steht 7 oder 8, je nach verwendetem Compiler)<br>6 (hier steht 6 oder 7, je nach verwendetem Compiler)

**Programmcode sollte so geschrieben werden, dass er einfach lesbar ist und die Ergebnisse nicht von den Details und Feinheiten dieser Regeln abhängen (z.B. durch die Verwendung von Klammern).**